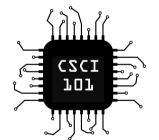

High-order functions

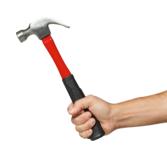

- High-order functions
- We can do a lot in very few lines

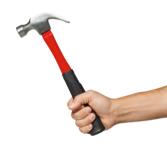

- High-order functions
- We can do a lot in very few lines
- Allow us to mathematically prove our algorithms correct, that's better than any finite amount of unit tests!

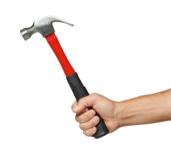

- High-order functions
- We can do a lot in very few lines
- Allow us to mathematically prove our algorithms correct, that's better than any finite amount of unit tests!
- Decorators are a little piece of functional programming

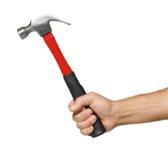

- High-order functions
- We can do a lot in very few lines
- Allow us to mathematically prove our algorithms correct, that's better than any finite amount of unit tests!
- Decorators are a little piece of functional programming
- Generator expressions are also a form of functional programming

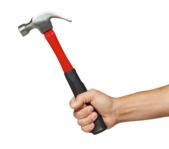

## **Functions**

```
Functions are first-class citizens in Python:
>>> def identity(x):
...    return x
...
>>> type(identity)
<class 'function'>
```

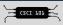

#### **Functions**

```
Functions are first-class citizens in Python:
>>> def identity(x):
        return x
. . .
>>> type(identity)
<class 'function'>
Functions can also be written anonymously as lambdas:
>>> identity = lambda x:x
>>> identity(42)
42
```

#### **Functions**

```
Functions are first-class citizens in Python:
>>> def identity(x):
...    return x
...
>>> type(identity)
<class 'function'>
Functions can also be written anonymously as lambdas:
>>> identity = lambda x:x
>>> identity(42)
```

In this case, the first style is preferred. It's a bit easier to read, not to mention it's actually named.

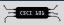

42

## min/max

 $\mathtt{min}/\mathtt{max}$  gets the minimum or maximum value from an iterable, optionally using a key function to select by.

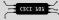

### min/max

 $\min/\max$  gets the minimum or maximum value from an iterable, optionally using a key function to select by.

#### Example:

```
x = min(points, key=lambda p:dist(p, z))
```

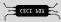

#### zip

zip creates a **iterator** over the nth element of each of it's arguments (which are iterables).

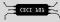

zip creates a **iterator** over the nth element of each of it's arguments (which are iterables).

#### Example:

```
for a, b, c in zip(list1, list2, list3):
    # do something
```

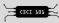

zip creates a **iterator** over the nth element of each of it's arguments (which are iterables).

#### **Example:**

```
for a, b, c in zip(list1, list2, list3):
    # do something
```

## Pro Tip: Iterating over the columns of a 2D matrix

```
for col in zip(*M):
    # do something with each column
```

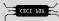

## Other Functional Things

map(func, \*iterables), which calls func(\*t) for all t in zip(\*iterables). Note that map is completely unnecessary as the same can be done using generator expressions. Under a few cases, it may be better to use map to improve readability.

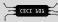

## Other Functional Things

- map(func, \*iterables), which calls func(\*t) for all t in zip(\*iterables). Note that map is completely unnecessary as the same can be done using generator expressions. Under a few cases, it may be better to use map to improve readability.
- reduce(func, sequence) which reduces a sequence by calling func(func(a, b), c), ...). This is useful for taking the product of a sequence (use operator.mul)

## Recommended Reading

The **Functional Programming HOWTO** page in the Python documentation has some very useful tips for functional programming. https://docs.python.org/howto/functional.html

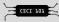